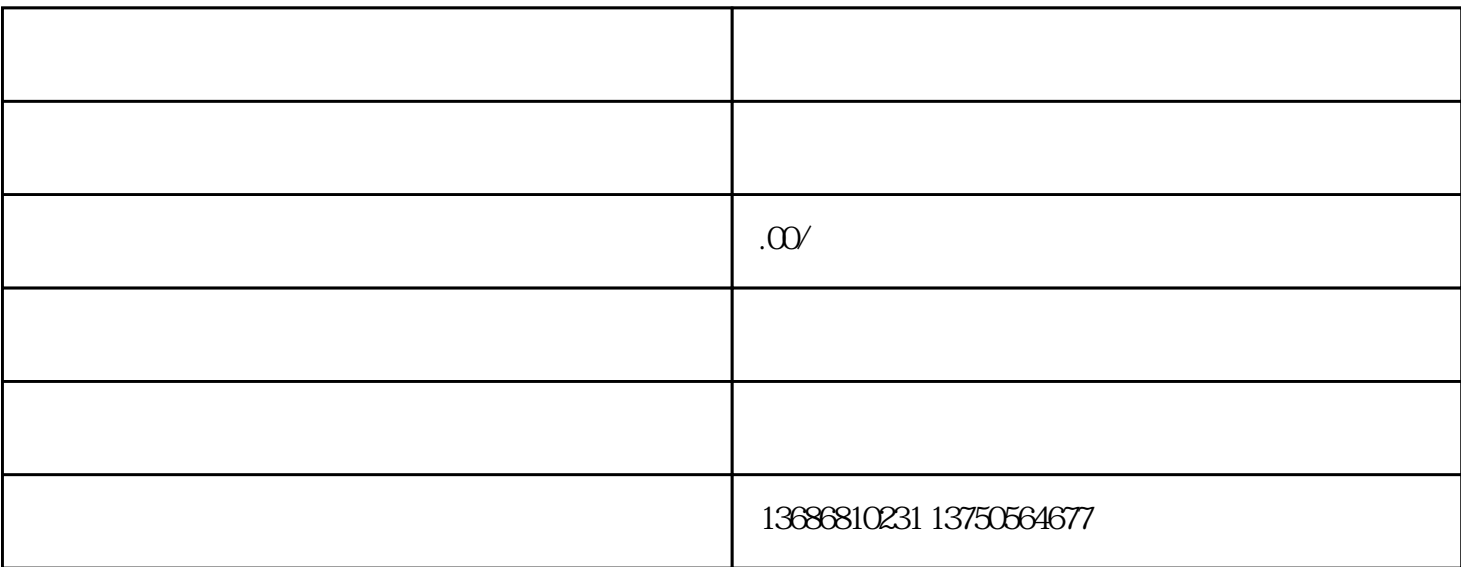

kuaishou

 $\hbox{hao}$ 

kuaishou

competitiveness

 $\,$ kuaishou $\,$